| Surname             | ( | Othe | r Names |                  |  |  |  |
|---------------------|---|------|---------|------------------|--|--|--|
| Centre Number       |   |      |         | Candidate Number |  |  |  |
| Candidate Signature |   |      |         |                  |  |  |  |

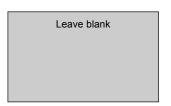

General Certificate of Secondary Education June 2006

# INFORMATION AND COMMUNICATION TECHNOLOGY 3521/F (SPECIFICATION A)(FULL COURSE) Foundation Tier

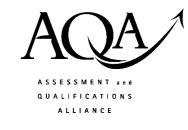

Tuesday 23 May 2006 1.30 pm to 3.00 pm

You will need no other materials.

You may use a calculator.

Time allowed: 1 hour 30 minutes

#### Instructions

- Use blue or black ink or ball-point pen.
- Fill in the boxes at the top of this page.
- Answer all questions.
- Answer the questions in the spaces provided.
- Do all rough work in this book. Cross through any work you do not want marked.

### Information

- The maximum mark for this paper is 80.
- The marks for questions are shown in brackets.
- You are reminded of the need for good English and clear presentation in your answers.

| For Examiner's Use |                     |        |      |  |  |  |  |
|--------------------|---------------------|--------|------|--|--|--|--|
| Number             | Mark                | Number | Mark |  |  |  |  |
| 1                  |                     | 6      |      |  |  |  |  |
| 2                  | 2 7                 |        |      |  |  |  |  |
| 3                  | 3 8                 |        |      |  |  |  |  |
| 4                  |                     | 9      |      |  |  |  |  |
| 5                  |                     |        |      |  |  |  |  |
| Total (Co          | lumn 1)             | -      |      |  |  |  |  |
| Total (Co          | Total (Column 2)    |        |      |  |  |  |  |
| TOTAL              |                     |        |      |  |  |  |  |
| Examiner           | Examiner's Initials |        |      |  |  |  |  |

M/Jun06/3521F 3521/F

# Answer all questions in the spaces provided.

- 1 Choose your answers from the **list given below**. Write the letters for the answers in the spaces given.
  - A Alteration of margins and spacing
  - **B** Complex searches on two or more criteria
  - C Construction of bar-charts and pie-charts from tables of data
  - **D** Formatting of cells
  - E Number scales on axis to be edited
  - F Sections of a picture to be copied, reflected and scaled
  - **G** Tables to be linked together
  - H Use of brushes
  - I Use of tabulation
  - **J** Validation of data

| (a) | Which <b>two</b> of the above are important features that any word processing package should allow? |                       |                         |                   |           |  |  |
|-----|----------------------------------------------------------------------------------------------------|-----------------------|-------------------------|-------------------|-----------|--|--|
|     | Answers                                                                                             |                       |                         |                   | (2 marks) |  |  |
|     |                                                                                                    |                       |                         |                   |           |  |  |
| (b) | Which <b>two</b> of the a                                                                           | bove are important fe | eatures that a charts p | ackage should a   | llow?     |  |  |
|     | Answers                                                                                             |                       |                         |                   | (2 marks) |  |  |
|     |                                                                                                    |                       |                         |                   |           |  |  |
| (c) | Which <b>two</b> of the a                                                                           | bove are important fe | eatures that a graphic  | s package should  | d allow?  |  |  |
|     | Answers                                                                                             |                       |                         |                   | (2 marks) |  |  |
|     |                                                                                                    |                       |                         |                   |           |  |  |
| (d) | Give <b>three</b> of the a should allow.                                                            | bove which are impo   | rtant features that any | y spreadsheet pac | ckage     |  |  |
|     | Answers                                                                                             |                       |                         |                   | (3 marks) |  |  |

| 2 | (a) | Each piece of hardware in the table below is either an input, output or storage device. |
|---|-----|-----------------------------------------------------------------------------------------|
|   |     | For each, put a tick in the correct box. As an example, a keyboard is an input device   |
|   |     | so a tick is placed in the Input column.                                                |

Tick one box only for each device.

|        | Device             | Input | Output | Storage |
|--------|--------------------|-------|--------|---------|
|        | Keyboard           | ✓     |        |         |
| (i)    | CD-ROM drive       |       |        |         |
| (ii)   | Digital camera     |       |        |         |
| (iii)  | Graphics digitiser |       |        |         |
| (iv)   | Hard disk drive    |       |        |         |
| (v)    | Laser printer      |       |        |         |
| (vi)   | Light pen          |       |        |         |
| (vii)  | Monitor            |       |        |         |
| (viii) | OMR reader         |       |        |         |
| (ix)   | RAM                |       |        |         |
| (x)    | Touch pad          |       |        |         |

(10 marks)

| (b) | Some storage devices have volatile memory. volatile. | Explain what is meant by the term |
|-----|------------------------------------------------------|-----------------------------------|
|     |                                                      |                                   |
|     |                                                      | (1 mark)                          |

11

Turn over for the next question

**3** A take away restaurant uses a spreadsheet to help to record each night's takings. Part of this spreadsheet is shown below.

|    | Α           | В               | С             | D             | E       |
|----|-------------|-----------------|---------------|---------------|---------|
| 1  |             | Dish bought     | Unit<br>price | Number sold   | Takings |
| 2  | Starters    | Poppadum        | £0.20         | 20            | £4.00   |
| 3  |             | Onion Bhaji     | £1.75         | 5             | £8.75   |
| 4  |             | Mixed Kebab     | £2.75         | 3             | £8.25   |
| 5  |             |                 |               |               |         |
| 6  | Main Dishes | Chicken Tikka   | £4.95         | 12            | £59.40  |
| 7  |             | Chicken Korma   | £4.25         | 5             | £21.25  |
| 8  |             | Lamb Bhuna      | £5.15         | 8             | £41.20  |
| 9  |             | Prawn Curry     | £4.75         | 4             | £19.00  |
| 10 |             | Vegetable Curry | £3.75         | 7             | £26.25  |
| 11 |             |                 |               |               |         |
| 12 | Sundries    | Naan Bread      | £1.00         | 15            | £15.00  |
| 13 |             | Rice            | £1.60         | 30            | £48.00  |
| 14 |             | Bombay Potato   | £1.25         | 5             | £6.25   |
| 15 |             | Mixed Pickle    | £0.60         | 2             | £1.20   |
| 16 |             | Vegetable Bhaji | £2.25         | 1             | £2.25   |
| 17 |             |                 |               |               |         |
| 18 |             | Delivery charge | £1.00         | 10            | £10.00  |
| 19 |             |                 |               |               |         |
| 20 |             |                 |               | Total Takings | £270.80 |

| Whi | ch cell contains the number of Naan Breads sold?                                                                                                    |                                         |
|-----|----------------------------------------------------------------------------------------------------|-----------------------------------------|
|     |                                                                                                    | (1 mark)                                |
| (i) | The cells in this spreadsheet contain different types of information. For example, the cell B2 contains text.  Give <b>one</b> more cell that contains text. |                                         |
|     |                                                                                                    | (1 mark)                                |
|     |                                                                                                    | For example, the cell B2 contains text. |

(ii) Tick two boxes to show cells which contain currency.

|    | Tick <b>two</b> boxes |
|----|-----------------------|
| C1 |                       |
| C2 |                       |
| C3 |                       |
| D4 |                       |
| D5 |                       |

(2 marks)

| (c) Tic | k two | boxes | to sho | w form | ıulae 1 | that | could | be | in | cell | E20. |
|---------|-------|-------|--------|--------|---------|------|-------|----|----|------|------|
|---------|-------|-------|--------|--------|---------|------|-------|----|----|------|------|

|              | Tick two |
|--------------|----------|
|              | boxes    |
| =SUM(E2:E4)  |          |
| =SUM(E2:E16) |          |
| =SUM(E2:E17) |          |
| =SUM(E2:E18) |          |
| =SUM(E2:E19) |          |

(2 marks)

| (d) | (i)                                                                                                    | The cost of delivery is increased to £1.50. Name the cell whose contentate to be changed. | nts would |
|-----|----------------------------------------------------------------------------------------------------|-------------------------------------------------------------------------------------------|-----------|
|     |                                                                                                    | Cell                                                                                      | (1 mark)  |
|     | (ii)                                                                                                    | Name <b>two</b> other cells which would change automatically as a result.                 |           |
|     |                                                                                                    | Cell 1                                                                                    |           |
|     |                                                                                                    | Cell 2                                                                                    | (2 marks) |
| (e) | <b>two</b> advantages of using a spreadsheet to work out the takings compared ing out the takings by hand. | ed with                                                                                   |           |
|     | Adva                                                                                                    | antage 1                                                                                  |           |
|     |                                                                                                    |                                                                                           |           |
|     | Adva                                                                                                    | antage 2                                                                                  |           |
|     |                                                                                                    |                                                                                           | (2 marks) |

Turn over for the next question

4 In the space below, finish the design of a data capture form for pet owners at Park View Veterinary Surgery. Care should be taken to include suitable fields and enough space to fill in the required details.

# Park View Veterinary Surgery

| Surname |  |   |  |  |   |  |
|---------|--|---|--|--|---|--|
|         |  | l |  |  | l |  |

(8 marks)

5 Choose your answers from the list given below. Write the letters for the answers in the spaces given. A Data is obtained for specified and lawful purposes **B** Data is accurate and up-to-date C Data where national security is concerned **D** Data is never to be given to anyone E Data must not be more than six months old Data about individuals must be sent on request G Data can be prevented from being used for direct marketing H Data individuals want removed from their record must be removed I Data is not to be transferred outside the UK Data is to be kept secure against loss or unauthorised processing K Data used for health, education and social work Which **two** of the above are rights the 1998 Data Protection Act gives to data **subjects**? Answers (2 marks) Which three of the above are responsibilities placed on data users by the 1998 Data

Turn over for the next question

Turn over ▶

(3 marks)

Protection Act?

Answers

- 6 A company sells video games on the Internet.
  - (a) Tick **three** boxes to show which of the following are advantages to the company of selling video games on-line rather than from a shop.

8

|                                                                       | Tick <b>three</b> boxes |
|-----------------------------------------------------------------------|-------------------------|
| Cheaper because they do not have any staff to pay                     |                         |
| Cheaper because they get the games free                               |                         |
| Cheaper because they do not have to rent and equip a high street shop |                         |
| Gives them access to a world wide market rather than a local one      |                         |
| Gives them access to people over the age of 18                        |                         |
| Gives their customers 24-hour access                                  |                         |

(3 marks)

| (b) | Give <b>two</b> disadvantages to the <b>company</b> of selling video games on-line rather than from a shop. |
|-----|----------------------------------------------------------------------------------------------------|
|     | Disadvantage 1                                                                                              |
|     |                                                                                                    |
|     | Dies departs on 2                                                                                           |
|     | Disadvantage 2                                                                                              |
|     |                                                                                                    |
|     | (2 marks)                                                                                                   |
| (c) | Give <b>two</b> disadvantages to the <b>customer</b> of buying video games on-line rather than from a shop. |
|     | Disadvantage 1                                                                                              |
|     |                                                                                                    |
|     | Disadvantage 2                                                                                              |
|     | Disadvantage 2                                                                                              |
|     |                                                                                                    |
|     | (2 marks)                                                                                                   |

| 7 | (a) | Tick one box next to each activity listed in the table below to show the stage of the |
|---|-----|---------------------------------------------------------------------------------------|
|   |     | system life cycle during which it would take place.                                   |

|                                                  | Analysis | Design | Implementation | Testing | Evaluation |
|--------------------------------------------------|----------|--------|----------------|---------|------------|
| Carrying out a feasibility study                 |          |        |                |         |            |
| Deciding the features of the software needed     |          |        |                |         |            |
| Entering all the records into a database         |          |        |                |         |            |
| Entering test data                               |          |        |                |         |            |
| Identifying the problems that need solving       |          |        |                |         |            |
| Planning screen and report layouts               |          |        |                |         |            |
| Preparing a test plan                            |          |        |                |         |            |
| Reviewing how well the new system works          |          |        |                |         |            |
| Setting up performance criteria                  |          |        |                |         |            |
| Suggesting future improvements to the new system |          |        |                |         |            |

(10 marks)

| (b) | Using the word  | s from the | list below   | fill in the   | gaps in the   | naragraph that | follows |
|-----|-----------------|------------|--------------|---------------|---------------|----------------|---------|
| (U) | Ching the worth | o mom the  | 1150 0010 11 | 1111 111 1110 | 5aps III 1110 | paragraph mai  | TOTIONS |

correct people sensible hardware processed software input output wrong

Data validation is the process of checking data when it is ......, using ....... to make sure it is .......

... (3 marks)

(c) Name two data validation checks.

l ......

2.....

(2 marks)

**15** 

**8** A shop specialises in selling new and used computers. A database is used to store information on the computers for sale. Part of the database file is shown below.

| Product | Processor   | RAM    | Hard disk | Monitor         | New or | Number   | Price of |
|---------|-------------|--------|-----------|-----------------|--------|----------|----------|
| ID      |             |        | (size)    | (included)      | Used   | in stock | each (£) |
| PC005   | AMD 2200    | 256 Mb | 40 Gb     | 17 inch SVGA    | N      | 3        | 399      |
| PC009   | AMD 2200    | 256 Mb | 80 Gb     | 17 inch SVGA    | N      | 2        | 429      |
| PC012   | Celeron 330 | 256 Mb | 80 Gb     | None            | N      | 5        | 299      |
| PC022   | Celeron 330 | 256 Mb | 80 Gb     | 17 inch TFT     | N      | 2        | 499      |
| PC027   | Pentium 3   | 512 Mb | 80 Gb     | 17 inch TFT     | N      | 10       | 599      |
| PC029   | AMD 1500    | 128 Mb | 20 Gb     | 15 inch VGA     | U      | 1        | 199      |
| PC038   | AMD 1500    | 256 Mb | 40 Gb     | None            | U      | 2        | 199      |
| PC039   | Celeron 200 | 128 Mb | 10 Gb     | None            | U      | 1        | 129      |
| PC040   | Pentium 4   | 512 Mb | 160 Gb    | 15 inch LCD TFT | N      | 6        | 799      |
| PC042   | AMD 3000    | 512 Mb | 160 Gb    | 15 inch LCD TFT | N      | 4        | 699      |
| PC046   | AMD 3000    | 1 Gb   | 200 Gb    | None            | N      | 8        | 649      |
| PC047   | Celeron 200 | 128 Mb | 8 Gb      | 15 inch VGA     | U      | 1        | 9999     |
| PC048   | Pentium 4   | 1 Gb   | 200 Gb    | 15 inch LCD TFT | N      | 5        | 899      |
| PC049   | Pentium 2   | 64 Mb  | 10 Gb     | None            | U      | 5        | 99       |

| (a) |       | database contains an obvious mistake. State what this mistake is, and given why you think it is a mistake. | re a      |
|-----|-------|----------------------------------------------------------------------------------------------------|-----------|
|     | Mist  | take                                                                                                    |           |
|     | Reas  | son                                                                                                    |           |
|     | ••••• |                                                                                                    | (2 marks) |
| (b) | How   | many <b>records</b> are shown in this database file?                                                       |           |
|     |       |                                                                                                    | (1 mark)  |
| (c) | How   | many <b>fields</b> are shown in this database file?                                                        |           |
|     |       |                                                                                                    | (1 mark)  |
| (d) | (i)   | Which is the <b>key field</b> in this database file?                                                       |           |
|     |       |                                                                                                    | (1 mark)  |
|     | (ii)  | Explain why the field you have chosen is suitable to be used as a key fie                                  | eld.      |
|     |       |                                                                                                    |           |
|     |       |                                                                                                    | (1 mark)  |

| (e) | In or        | der to search the database, the following commands are use       | d.                         |
|-----|--------------|------------------------------------------------------------------|----------------------------|
|     |              | als<br>ter than<br>than                                          |                            |
|     |              | e search<br>Product ID <b>For</b> RAM <b>Equals</b> 1 Gb         |                            |
|     | woul         | d produce the result                                             |                            |
|     | PC04<br>PC04 | 18                                                               |                            |
|     |              | t would be the result of the following search?                   |                            |
|     | List         | Product ID <b>For</b> Number in stock <b>Equals</b> 6.           |                            |
|     |              |                                                                  |                            |
|     |              |                                                                  |                            |
|     |              |                                                                  | (1 mark)                   |
| (f) | A co         | de has been used to show whether the computer is new or u        | sed.                       |
|     | (i)          | Tick <b>two</b> boxes to show the advantages of coding the data. |                            |
|     |              |                                                                  | Tick <b>two</b> boxes only |
|     |              | It uses more numbers than letters                                |                            |
|     |              | It makes it difficult for hackers to access information          |                            |
|     |              | It takes less time to enter data                                 |                            |
|     |              | It takes up less storage space                                   |                            |
|     |              | It can be used by anyone                                         |                            |
|     |              |                                                                  | (2 marks)                  |
|     | (ii)         | Give <b>one</b> disadvantage of coding data.                     |                            |
|     |              | Disadvantage                                                     |                            |
|     |              |                                                                  | (1 mark)                   |

- **9** A computerised job search facility is going to be installed in an employment agency. The system will have a graphical user interface (GUI).
  - (a) Which **three** of the following are important factors that should be considered when designing the new interface?

|                                         | Tick three |
|-----------------------------------------|------------|
|                                         | boxes      |
| Availability of help                    |            |
| Consistency of layout                   |            |
| How many jobs are available             |            |
| The age of the person looking for a job |            |
| The starting salary for each job        |            |
| Use of colour and sound                 |            |

(3 marks)

| b) | Give <b>one</b> advantage of using a graphical user interface. |
|----|----------------------------------------------------------------|
|    |                                                                |
|    | (1 mark)                                                       |

1

## **END OF QUESTIONS**